# **Release Notes: Mindjet MindManager Version 9 for Mac**

Version 9.5.416 June 7, 2012

# **Highlights**

# **Industry-leading Information Visualization**

Capture, organize and work with ideas and information in a wide variety of interactive visual formats including information maps, outlines, organization charts, tree diagrams and more.

# **Project Planning and Task Management**

Streamline the project planning process and ensure visibility into all aspects of a project. Easily gather requirements and gain stakeholder buy-in on strategies, schedules and more. Assign and track priorities, resources and schedules to ensure project details stay on schedule.

# **Capture Content and Add Context**

Easily capture stakeholder input, draw connections and reorder content. Use icons, tags, topic shapes, callouts, boundaries, colors, topic sorting and numbering to provide additional context. Add hyperlinks, attachments, notes and images to provide additional levels of details.

#### **Information Map Presentations**

Communicate effectively to multiple audiences with MindManager's interactive slide presentations. Easily tailor the level of details presented for each audience and capture critical feedback right in the presentation.

#### **Integration and Sharing**

Save time with powerful integrations. Import from Microsoft® Word®, Apple® iWork® Pages and FreeMind. Export to Word, Pages or Keynote® for your final output. Integrate with iChat® to send or receive maps during a chat session. And share your maps via email, as web pages, images or dynamic PDF files.

# **Dynamic Content**

Synchronize your relevant calendar items and contacts with MindManager with dynamic Microsoft® Entourage and Apple iCal® and Address Book dashboards. Bring the Internet into the map with a built-in web browser for incontext search and research results.

# **Navigation, Viewing and Printing Controls**

Navigate and control the levels of details displayed with powerful features like topic focus, show or hide branch, collapse map, quick filter and select, and more. Automatically fit or balance your map within the screen. Use WYSIWYG printing of entire maps or selected sections

# **Lion 10.7 OS X Certified**

MindManager Version 9 for Mac is fully compatible with Lion 10.7 OS X, in addition to Snow Leopard 10.6 OS X.

# **Features**

### **Mindjet Connect Integration**

- Improve team dynamics by increasing project management transparency, accountability, and productivity by sharing maps and files with other team members.
- Sign into Mindjet Connect and Share maps with team members
- Store maps and files in Mindjet Connect, you and invited team members can check them in and out to make edits
- Invite anyone to access your files and grant them read-only or edit access
- Access your maps with a browser or Mindjet's mobile apps.

#### **Slide Presentations**

- Present your work in easy to follow slides. Pick and choose topics to present, adjust their order and control exactly how you want each branch to appear.
- Display your slides in a MindManager slideshow, or export them to create a Keynote or PowerPoint presentation.

#### **WYSIWYG Printing**

 Now printing your maps is easier than ever. Choose to print the entire map or only select slides, so you can print out exactly what you need.

#### **Improved Interface**

Find exactly what you are looking for with an improved organization of menu options and enhanced user interface.

- New Map Gallery makes it easier to get started by choosing a template or resume working on an existing map.
- Formatting Toolbar gives you access to commands for formatting and editing map elements quickly.
- Improved Inspector Inspectors have been modified for improved usability. Open multiple Inspectors to get quick access to the options you use most.
- Improved Notes Topic Notes can now be formatted in-context in the Notes window.

# **Local, Expanded Import and Export Transformations**

- No longer do you need an internet connection to import or export files. Now you can take advantage of in-product compatibility with MS Office Mac 2011 and iWork 09.
- More export types let you export your map or slides in a variety of formats.
- Now you can easily import your FreeMind maps into MindManager.

#### **Improved Filtering and Select**

 Filtering and selecting map elements is more intuitive with helpful tool tips, and easier creation and use of saved rules.

# **Quick Entry Mode**

Quickly enter and organize ideas into a map for an improved brainstorming and mapping experience.

# **Improved Imagery, Styles and Templates**

 Choose from a selection of new business-oriented icons, images, templates and styles designed to enhance presentations and provide more context to maps.

# **Resolved Issues in Version 9.5.416**

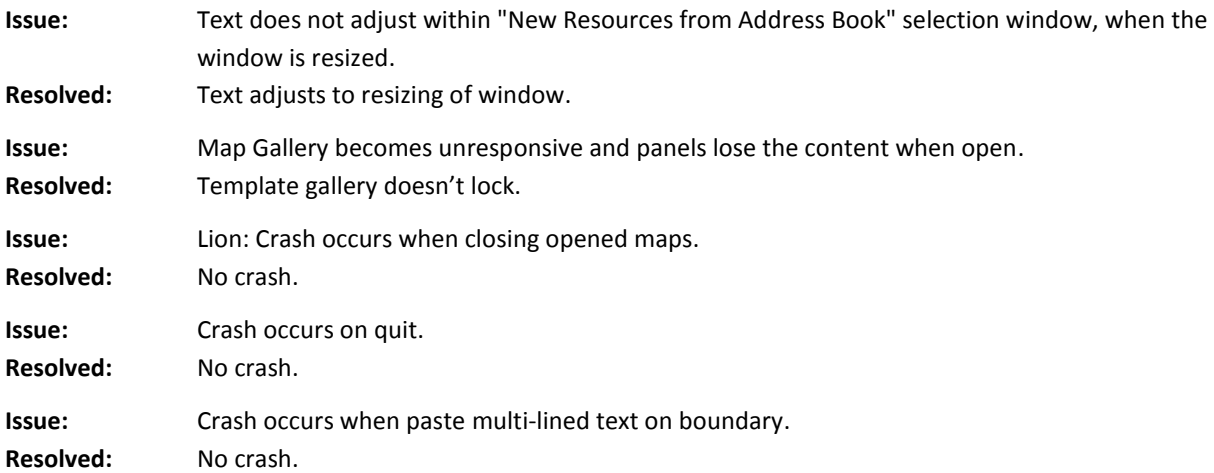

# **Resolved Issues in Version 9.0.214**

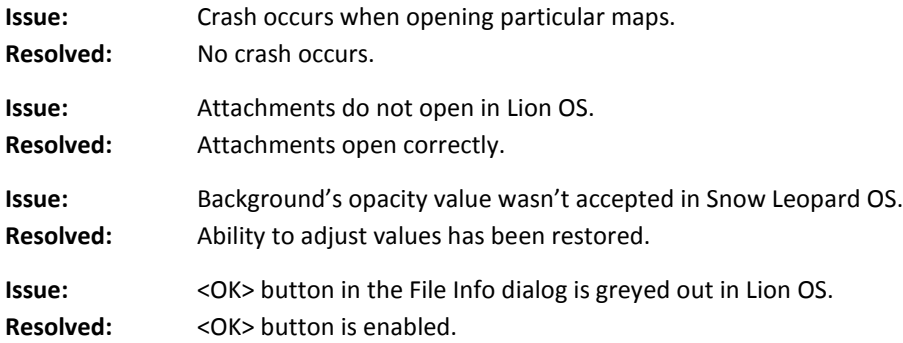

# **Resolved Issues in Version 9.0.194**

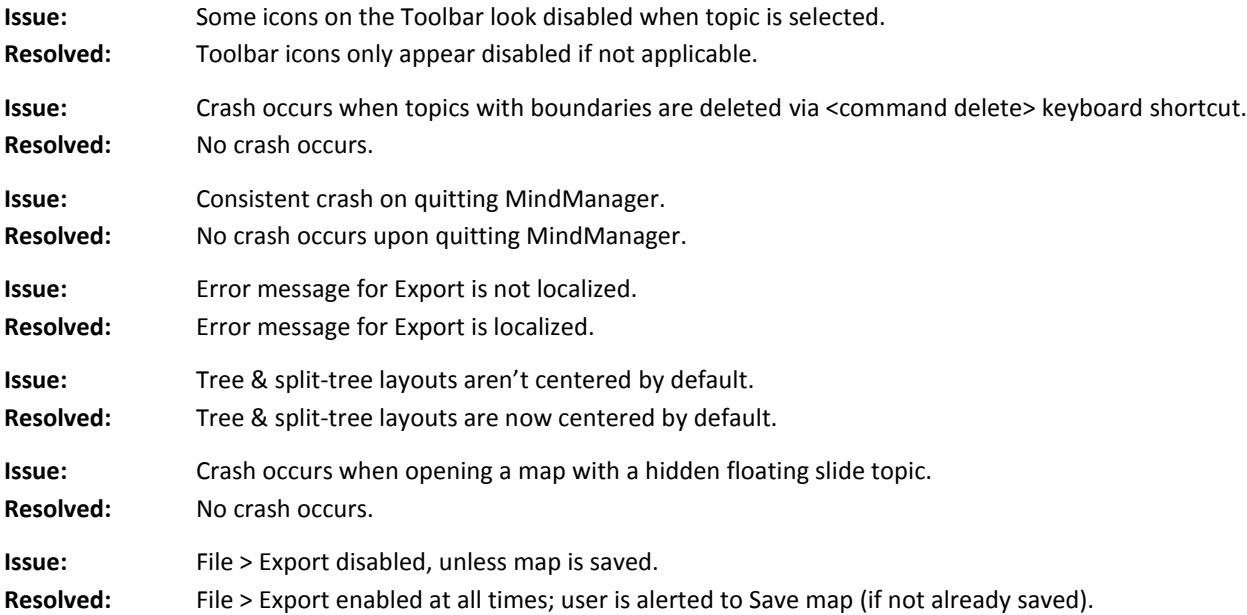

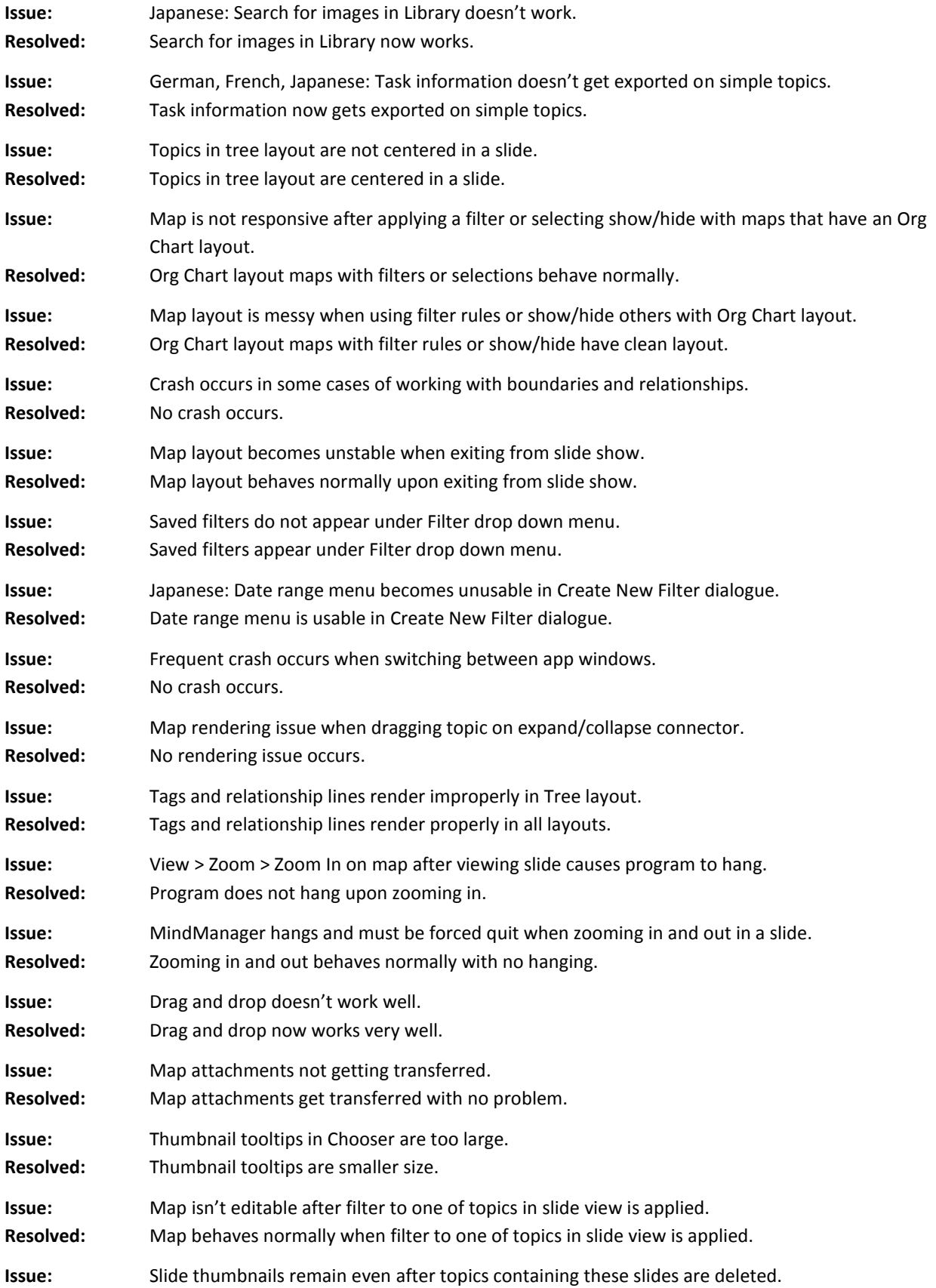

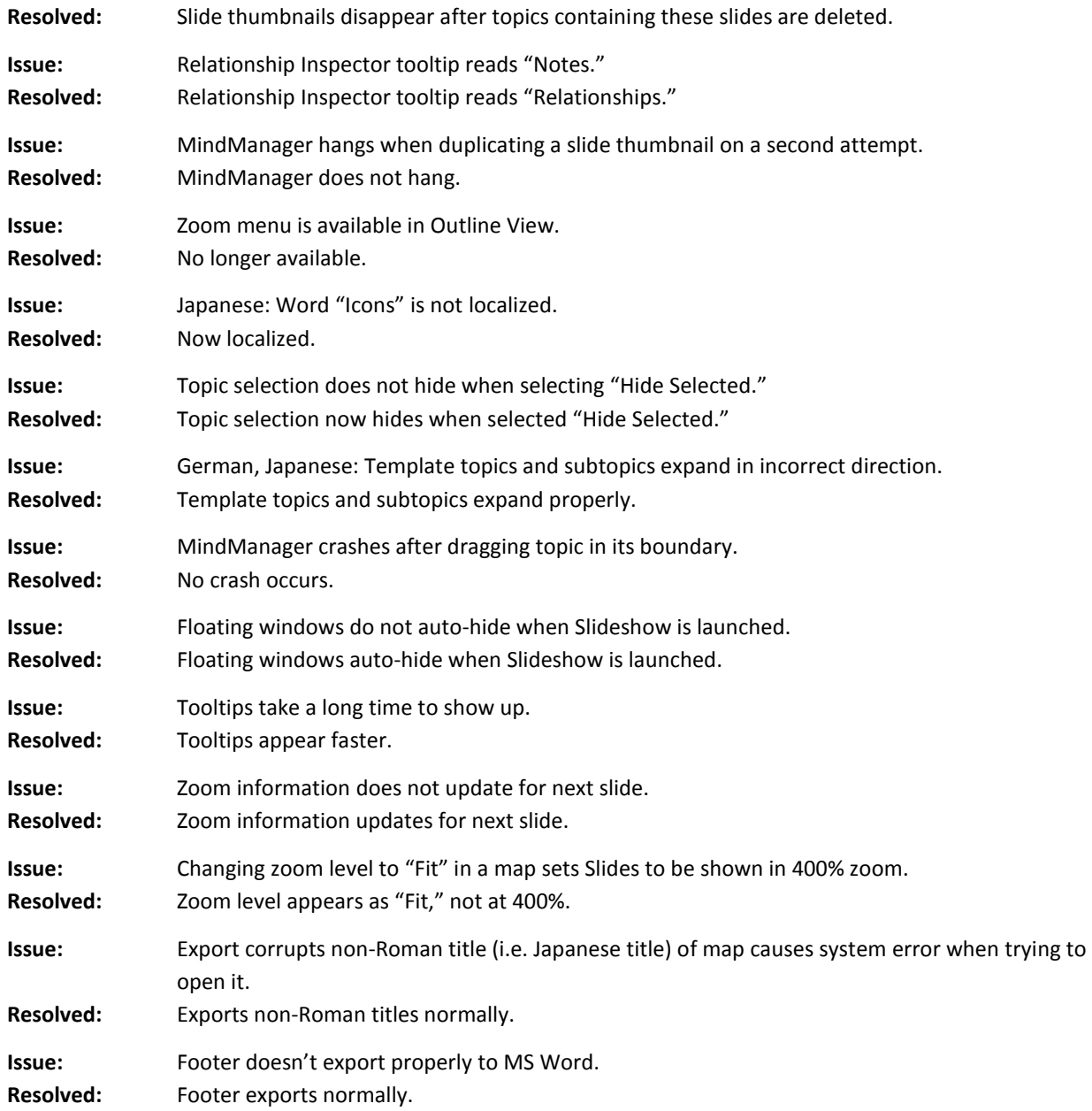

# **Known Issues in Version 9.5.416**

**Issue:** Some users may experience a problem seeing current Help content due to a quirk in the Apple Help Viewer. The problem is caused when the Help Viewer cache is not updated with the latest content. Symptoms you may experience:

• After upgrading to MindManager 9.5 you are still seeing MindManager 9.0 Help content

• You get a "Help topic unavailable" message from the Help Viewer when using the MindManager help.

• MindManager Help displays in the wrong language after you switch your system to a different language.

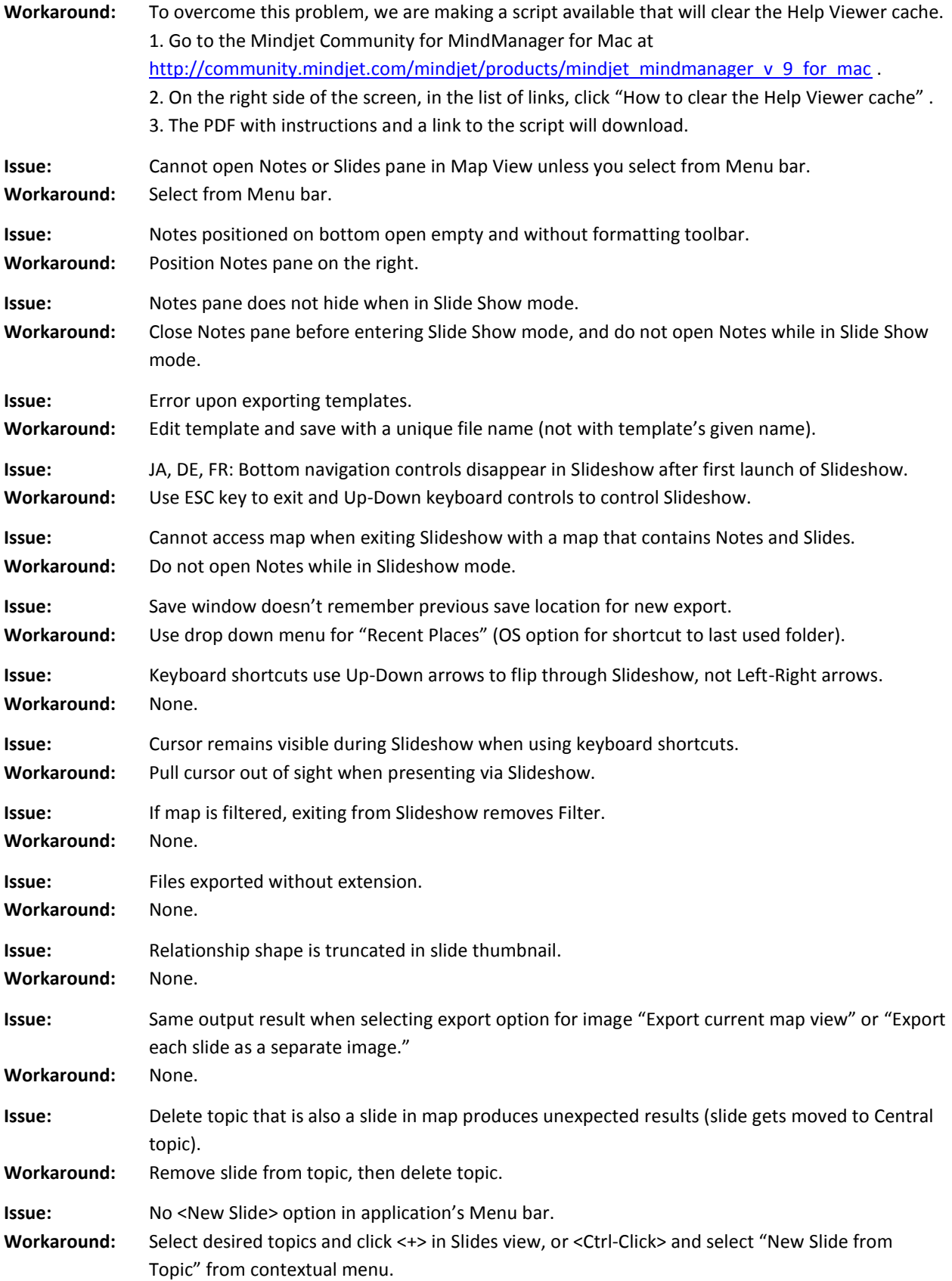

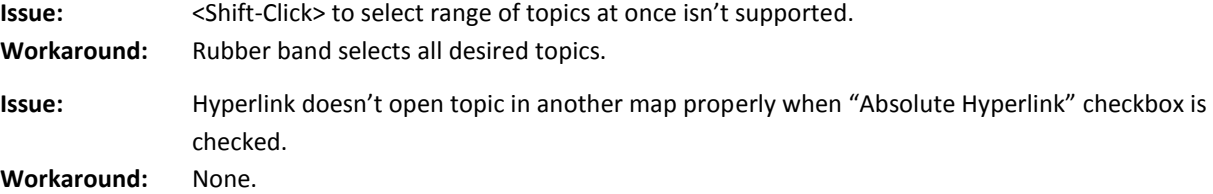